# Dashboard-Statistical Report- "How to generate Gender Wise Blood Group Report"

**Kavayitri Bahinabai Chaudhari North Maharashtra University Jalgaon** 

## **Go to http://nmuj.digitaluniersity.ac URL and Enter your College Username and Password and login**

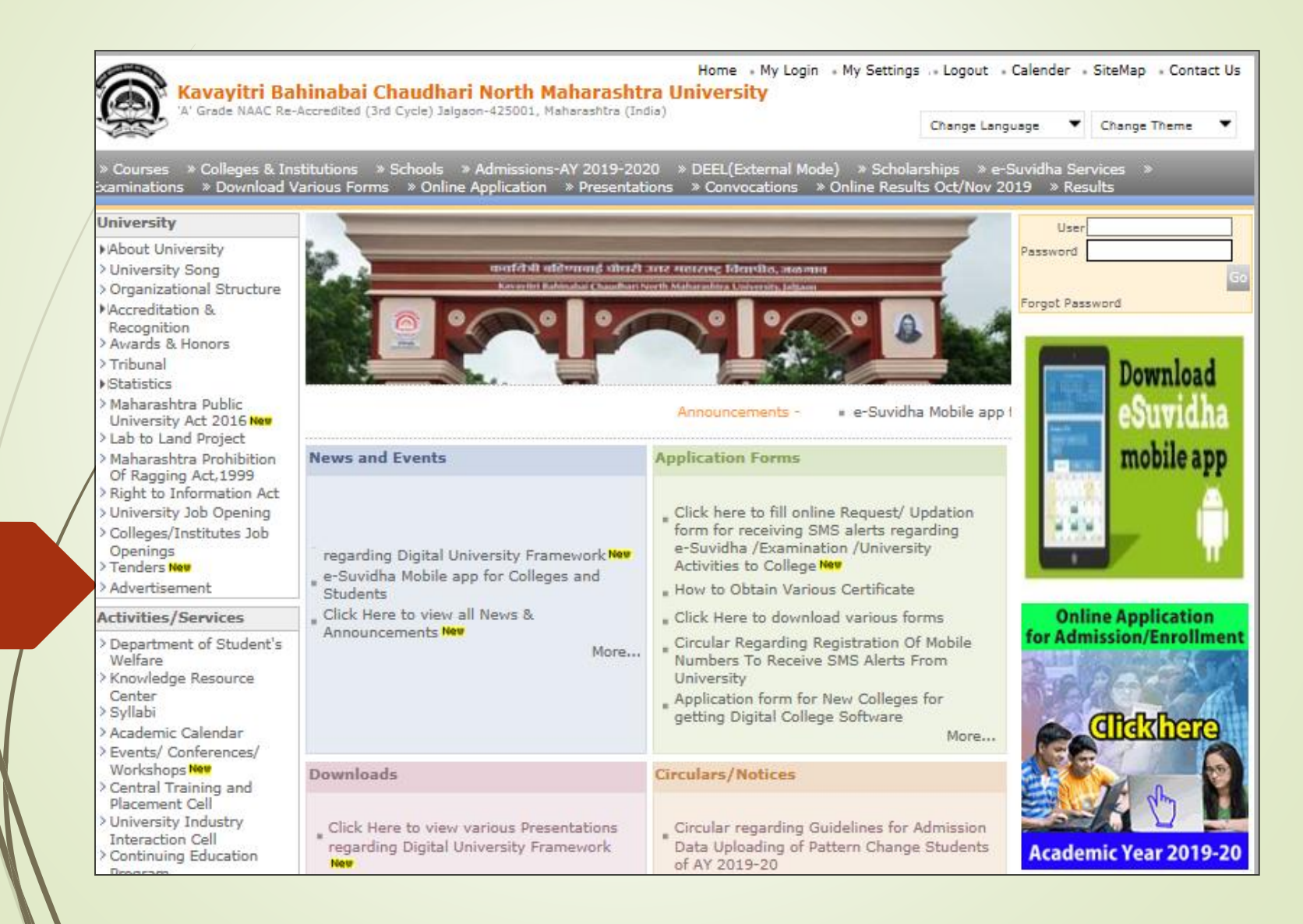

### **Click on "Dashboard" Tab**

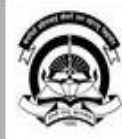

Home « My Login » My Settings » Logout » Calendar « Sitemap » Contact Us » Switch TO OA Kavayitri Bahinabai Chaudhari North Maharashtra University A' Grade NAAC Re-Accredited (3rd Cycle) Jalgaon-425001, Maharashtra (India)

Course Definition | College Definition | Admissions | Registration | Administration | Messaging | Pre Examination | Examination | Reports | Student Profile | Invoice | Dashboard | Student Facilitation Center |

#### **Reports Dashboard**

#### Welcome Pachora Taluka Co-Op Education Sanstha's Shri Seth Murlidharji Mansingka Arts, Science and Commerce College, Pachora, Pachora!

You have logged in as Principal/ Coordinator/ Supervisor / Dean/ HOD and your last logon was 5/1/2020 10:53:20 AM

#### Home

- · Course Definition
- College Definition
- · Admissions
- · Registration
- · Administration
- · Messaging
- · Pre Examination
- · Examination
- · Reports
- · Student Profile
- · Invoice
- · Dashboard
- Student Facilitation Center

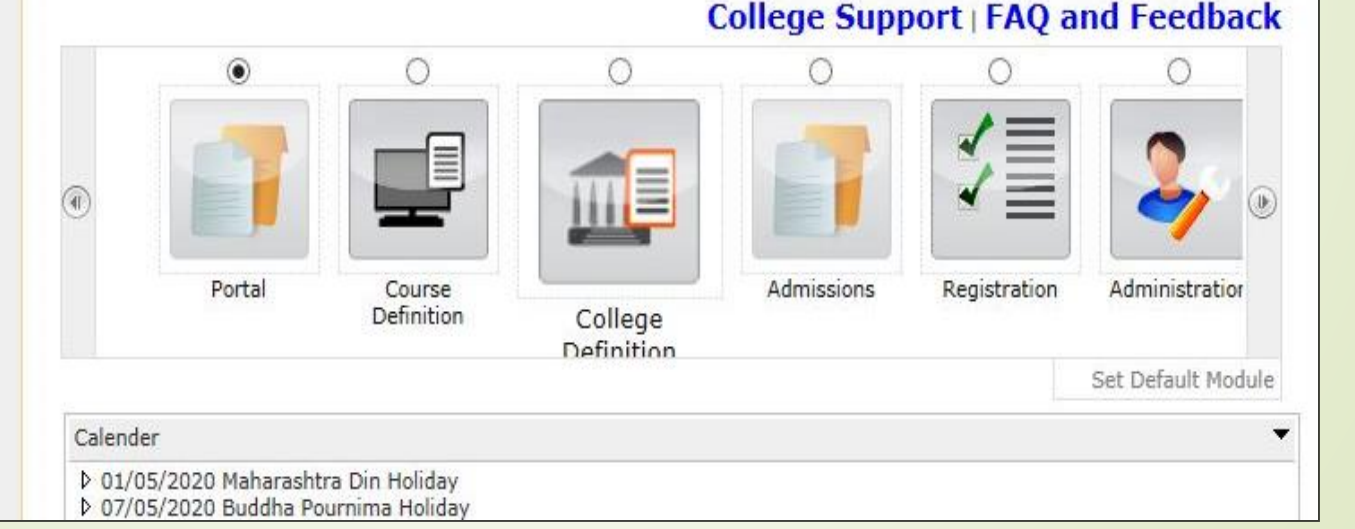

# **Click on "Statistical Reports"**

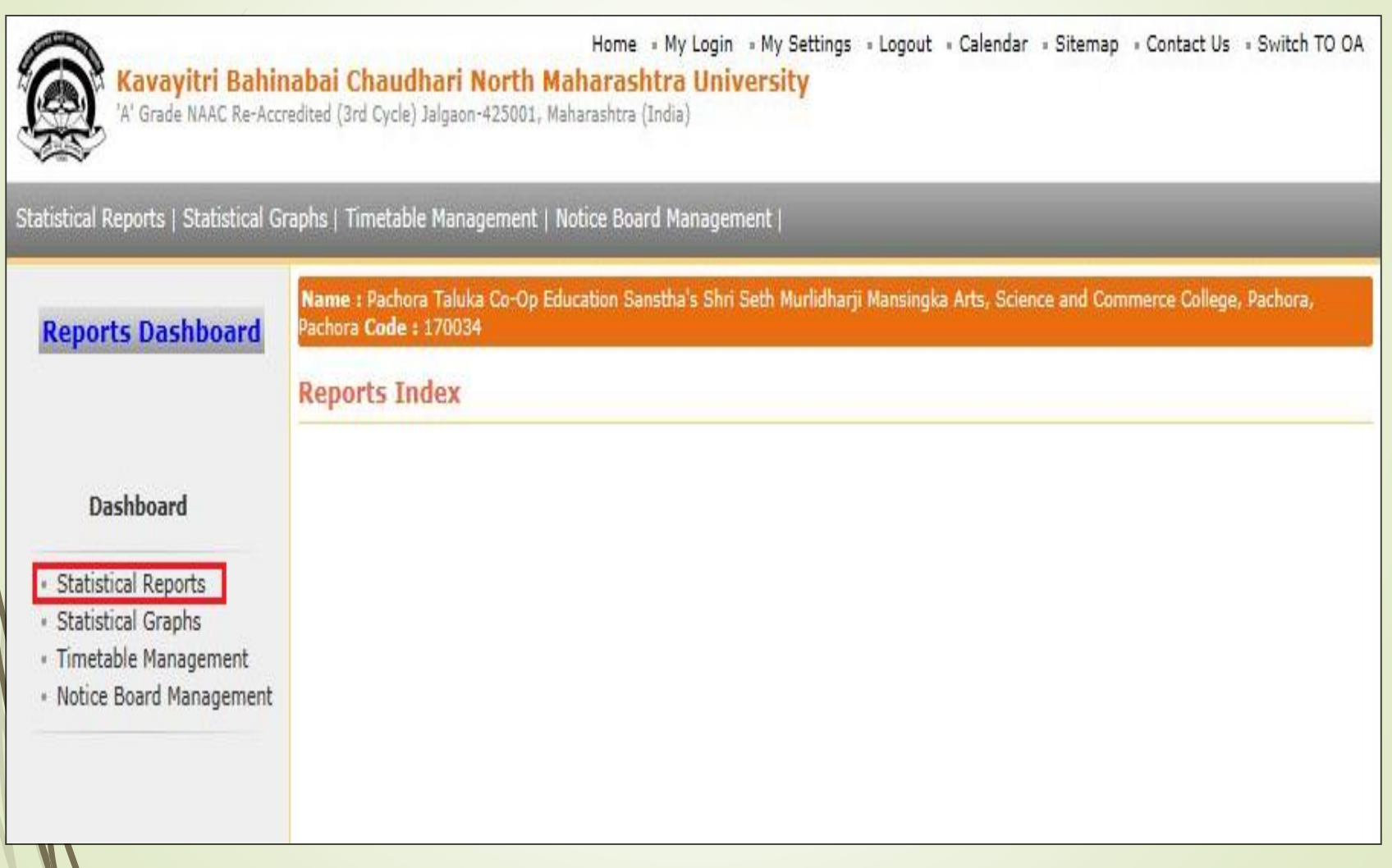

## **Click on Gender Wise Blood Group link and select course then click on Proceed button**

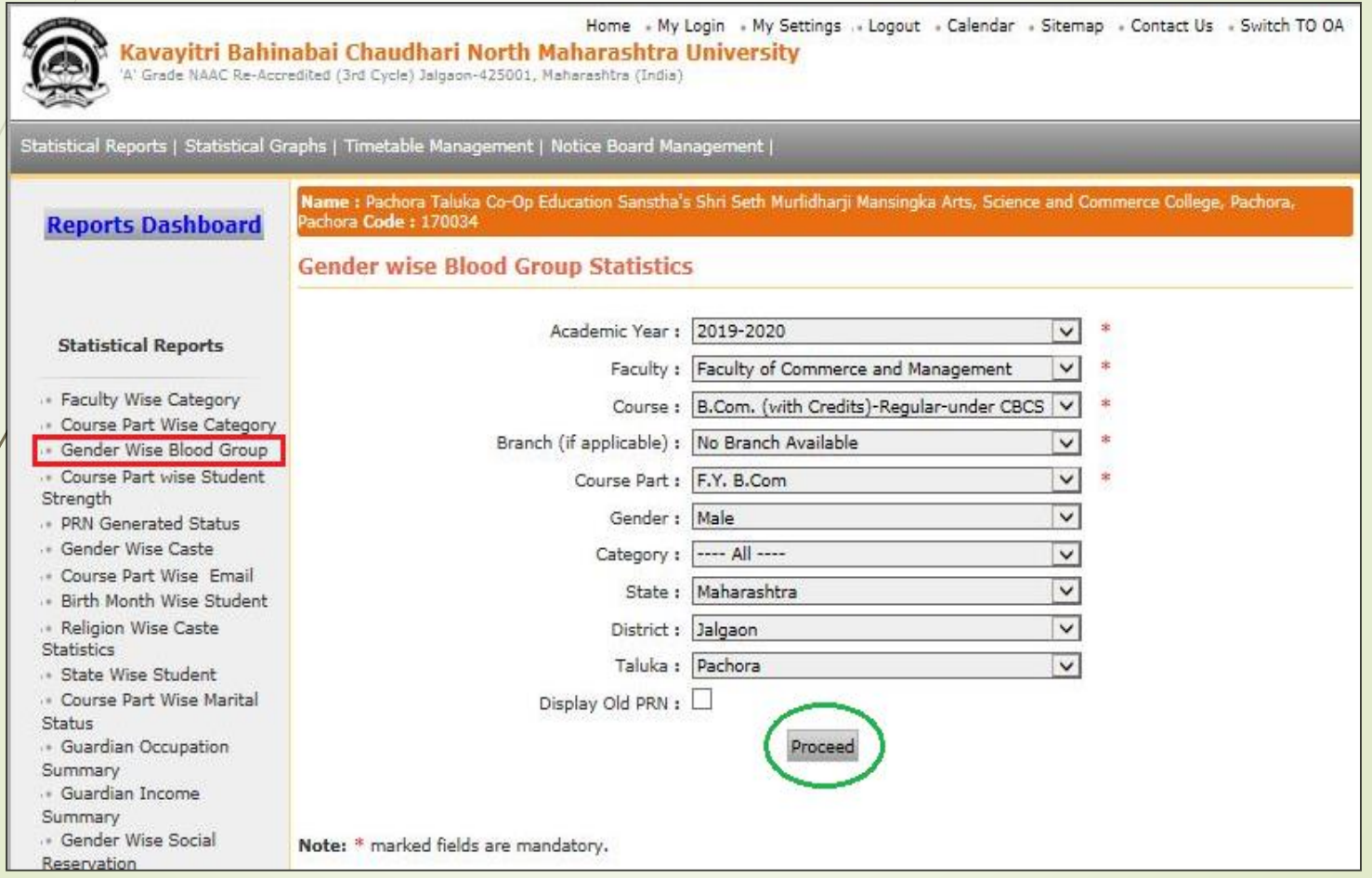

#### **Click on Gender**

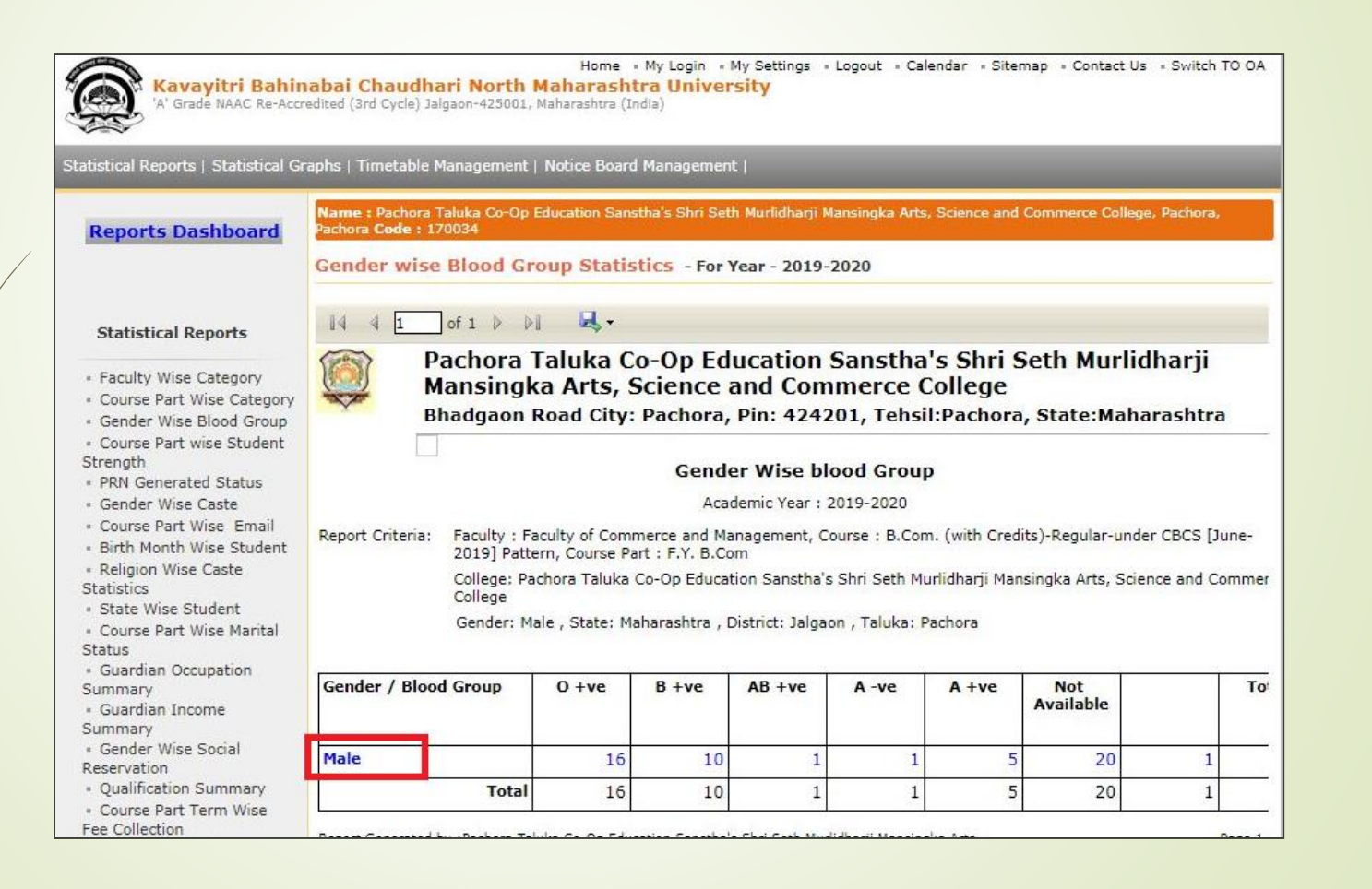

## **click on Export button and save report in 'Excel' or 'PDF' format**

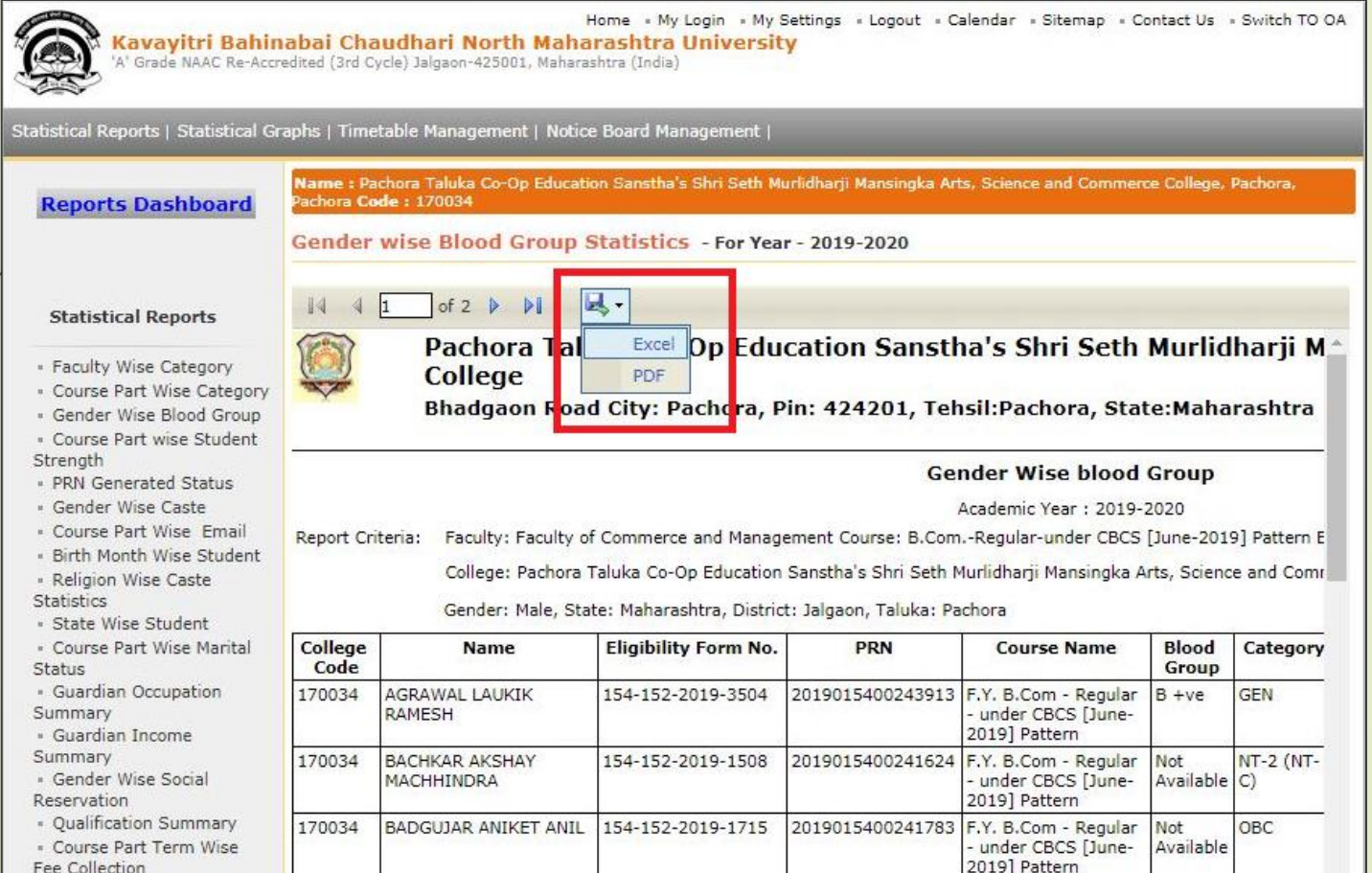

### **Gender Wise Blood Group in Excel Format**

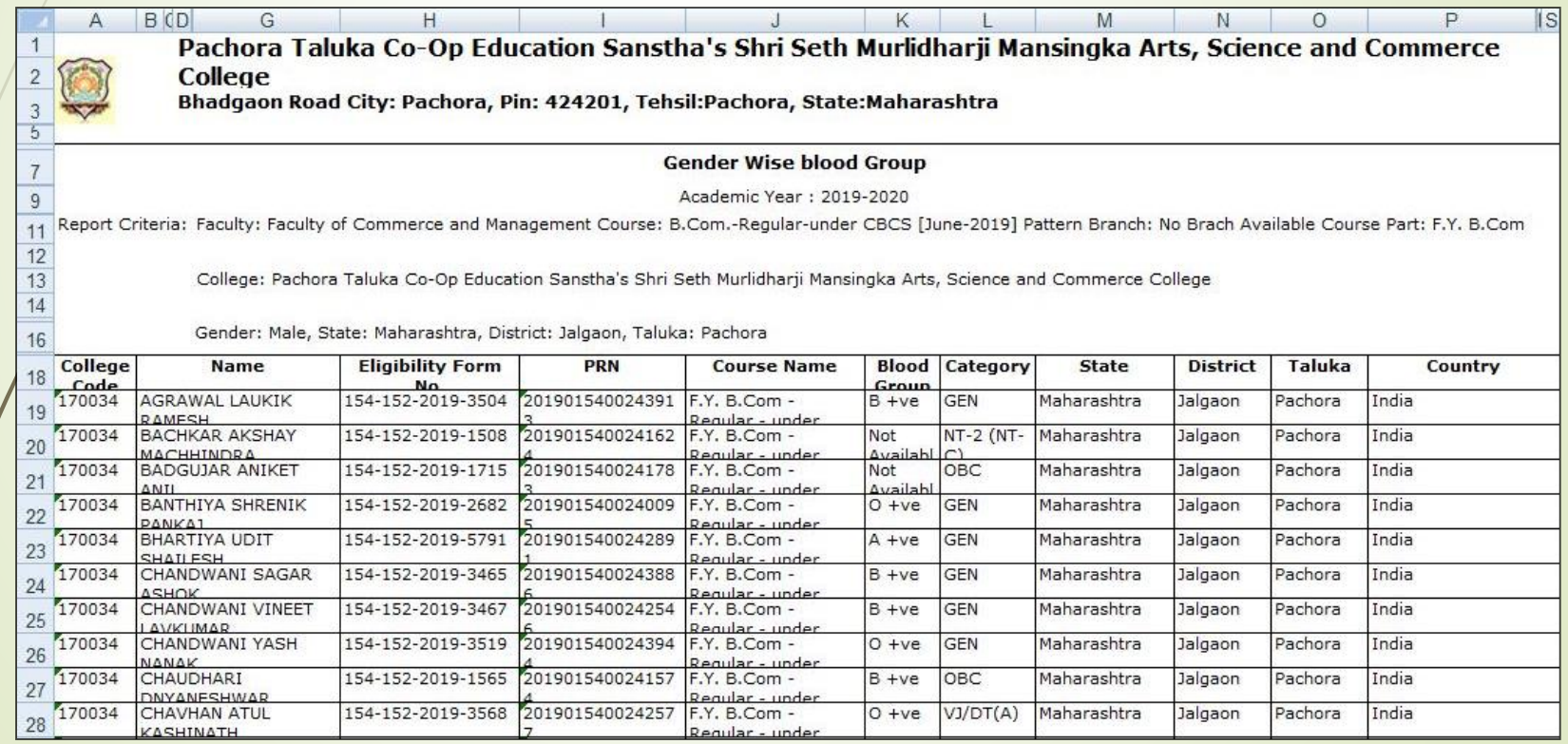

#### **Gender Wise Blood Group in PDF Format**

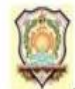

Pachora Taluka Co-Op Education Sanstha's Shri Seth Murlidharji Mansingka Arts, Science and Commerce College Bhadgaon Road City: Pachora, Pin: 424201, Tehsil:Pachora, State:Maharashtra

#### **Gender Wise blood Group**

Academic Year: 2019-2020

Report Criteria: Faculty: Faculty of Commerce and Management Course: B.Com.-Regular-under CBCS [June-2019] Pattern Branch: No Brach Available Course Part: F.Y. B.Com

College: Pachora Taluka Co-Op Education Sanstha's Shri Seth Murlidharji Mansingka Arts, Science and Commerce College

Gender: Male, State: Maharashtra, District: Jalgaon, Taluka: Pachora

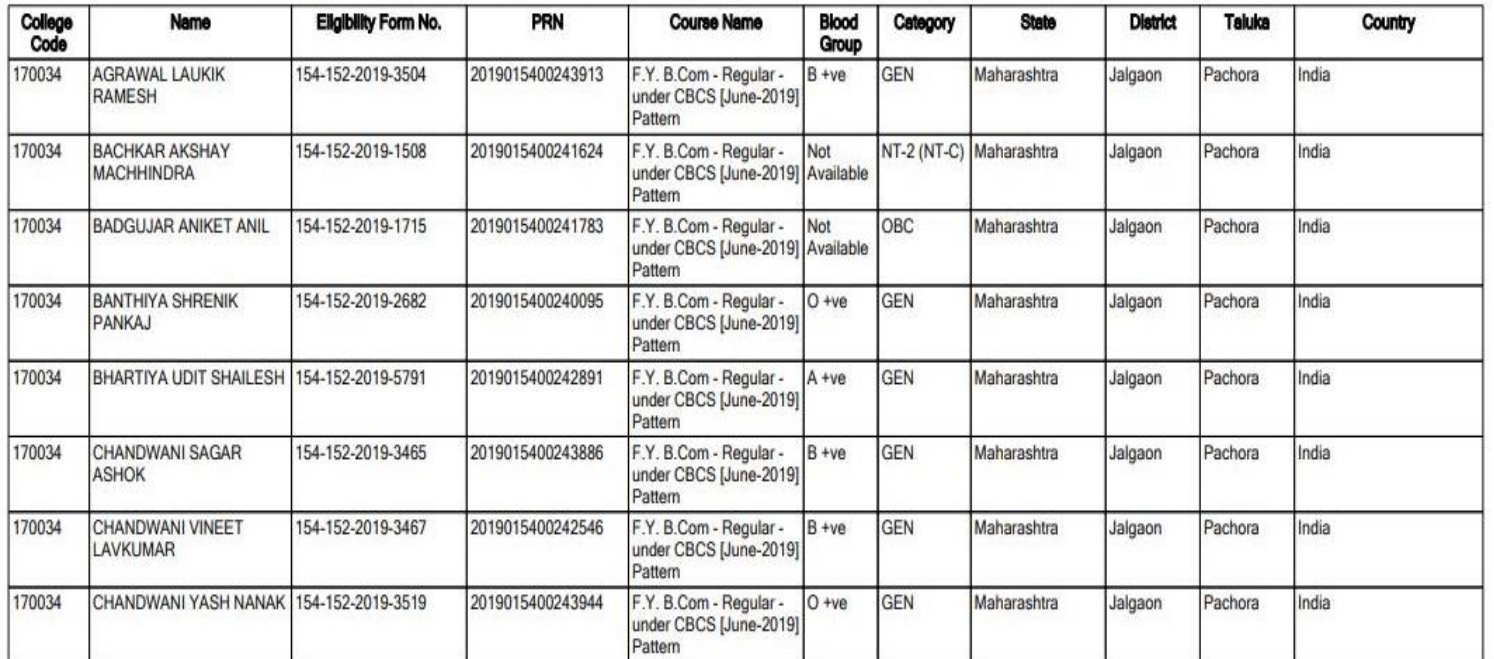

#### Thank You…!

❖**For Any Assistance Contact;** e-Suvidha Student Facilitation Center, Room No :101 Dr. A.P.J. Abdul Kalam Vidyarthi Bhavan, Kavayitri Bahinabai Chaudhari, North Maharashtra University, Jalgaon.

**Phone** - 0257-2258418, 9403002042, 9403002015, 9403002018, 9403002054, 9403002024, 9403002082,

**Email** - sfc@nmuj.digitaluniversity.ac